#### **Filter "Select from set" returns Falta por implementar**

07/26/2014 07:33 AM - Antonio Falciano

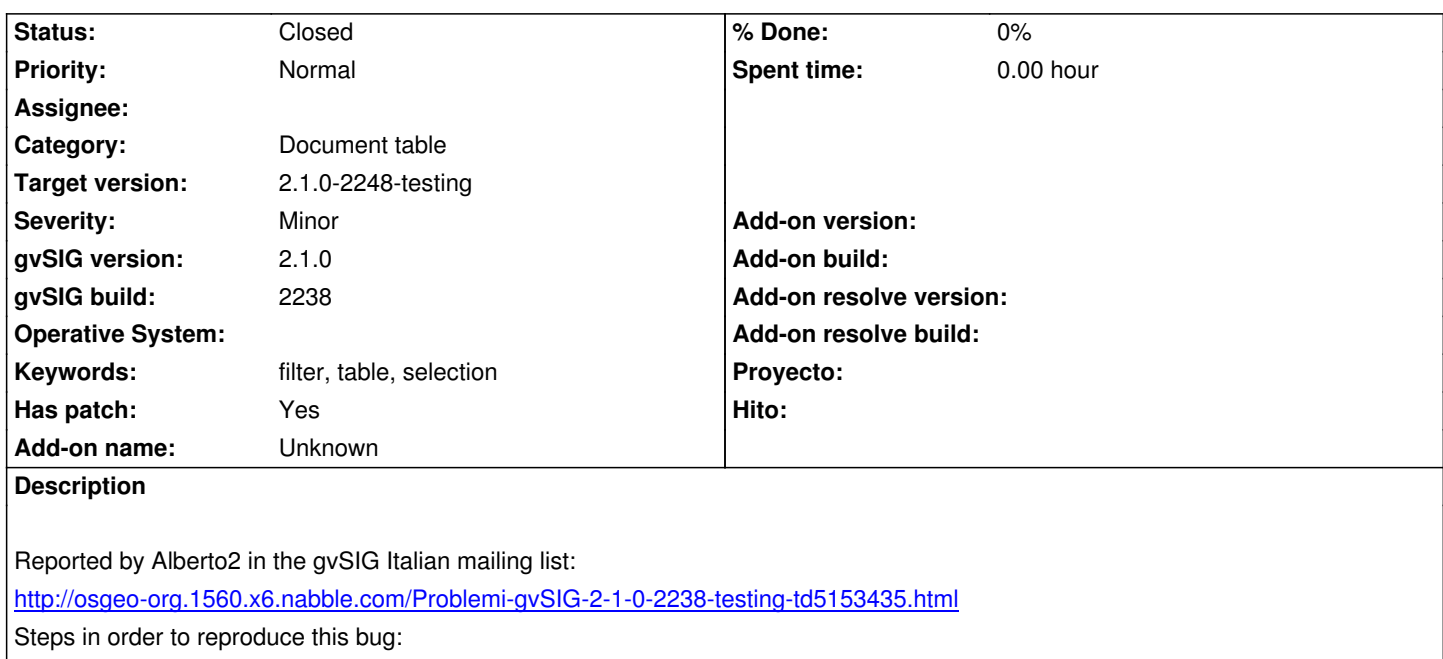

- add a table in the Project Manager;
- [apply a filter expression on this table and click on the "New set" button;](http://osgeo-org.1560.x6.nabble.com/Problemi-gvSIG-2-1-0-2238-testing-td5153435.html)
- then apply another filter expression and click on the "Select from set" button.

Result: a "Falta por implementar" message appears and no selection from set is made.

#### **Associated revisions**

## **Revision 41747 - 10/06/2014 11:22 AM - Joaquín del Cerro Murciano**

Apply patch to implement filter "Select from set" , refs #2724

#### **History**

#### **#1 - 07/26/2014 07:39 AM - Antonio Falciano**

*- File select\_from\_set.png added*

### **#2 - 10/06/2014 04:16 AM - Antonio Falciano**

- *Target version set to 2.1.0-2259-rc3*
- *File filter\_table.patch added*

#### **Has patch:** Yes

I've simply adapted the code of the layer filter.

#### **#3 - 10/06/2014 11:12 AM - Joaquín del Cerro Murciano**

*- Has patch set to Yes*

### **#4 - 10/06/2014 11:22 AM - Joaquín del Cerro Murciano**

*- Target version changed from 2.1.0-2259-rc3 to 2.1.0-2248-testing*

# **#5 - 10/07/2014 11:44 AM - Antonio Falciano**

*- Status changed from Fixed to Closed*

# **Files**

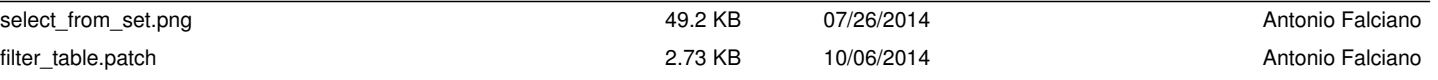